# **Visual Programming with Graphics and Animation**

#### MATHEMATICS DEPARTMENT OCEAN TOWNSHIP HIGH SCHOOL

#### COURSE TIMELINE FOR: VISUAL PROGRAMING WITH GRAPHICS AND ANIMATION

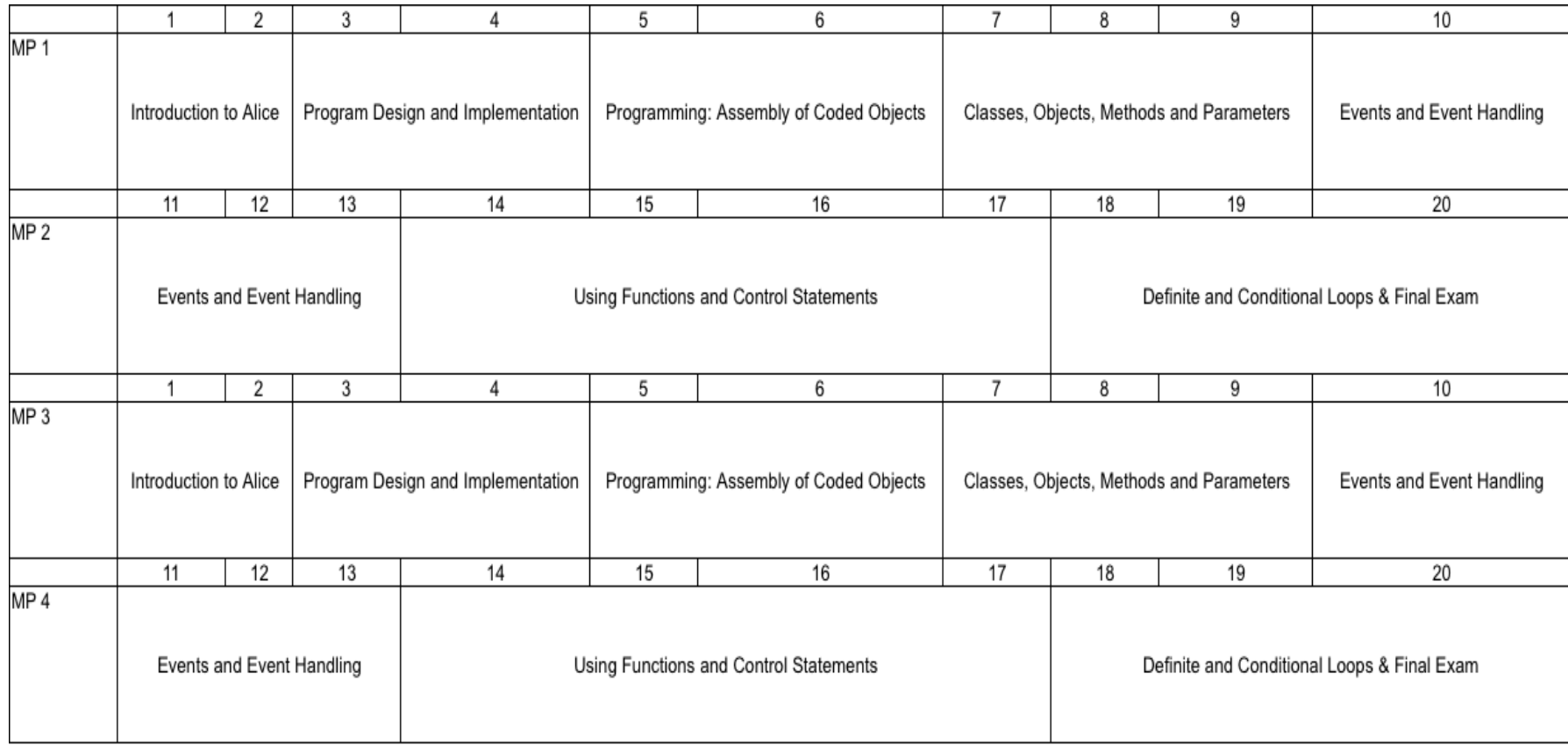

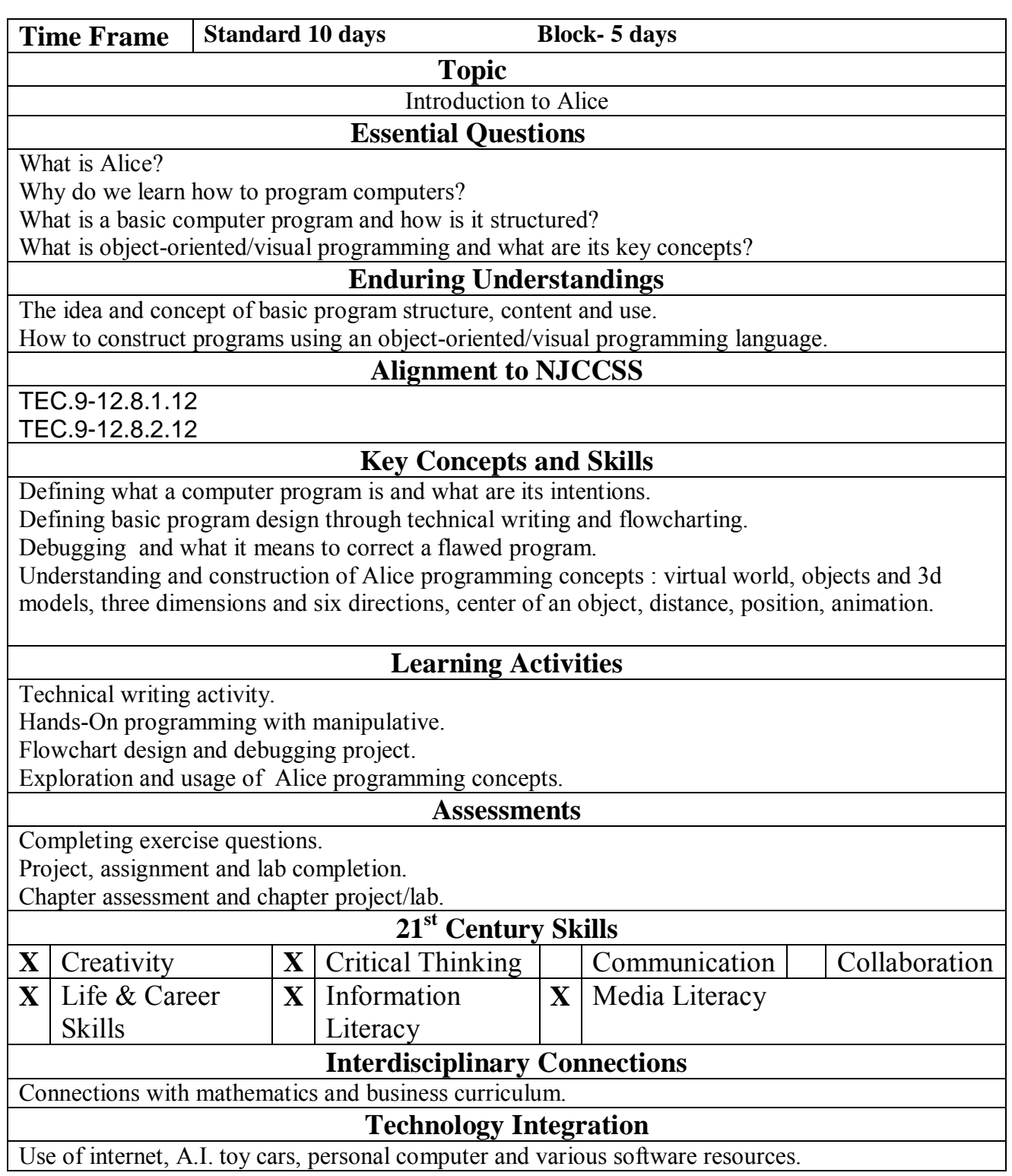

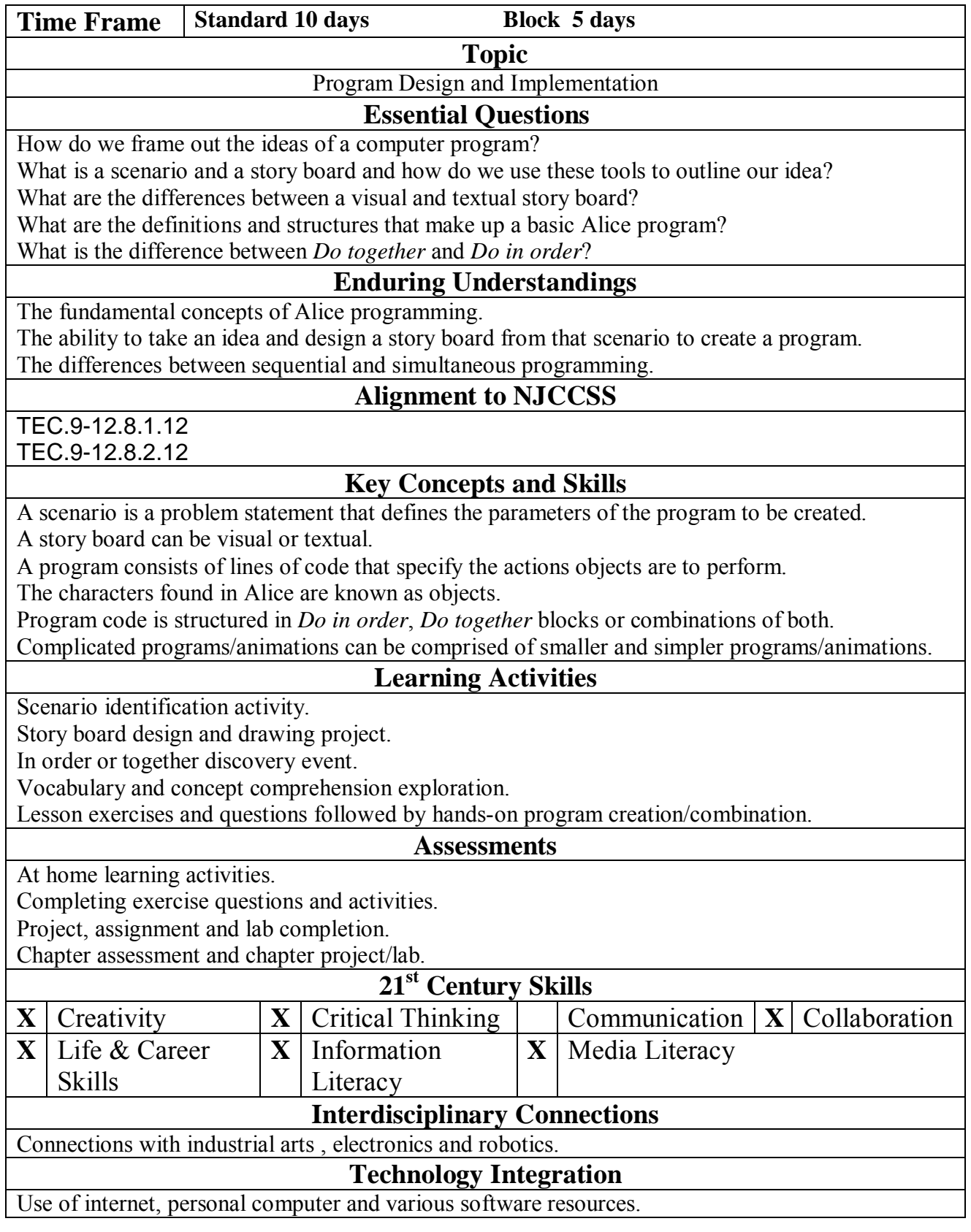

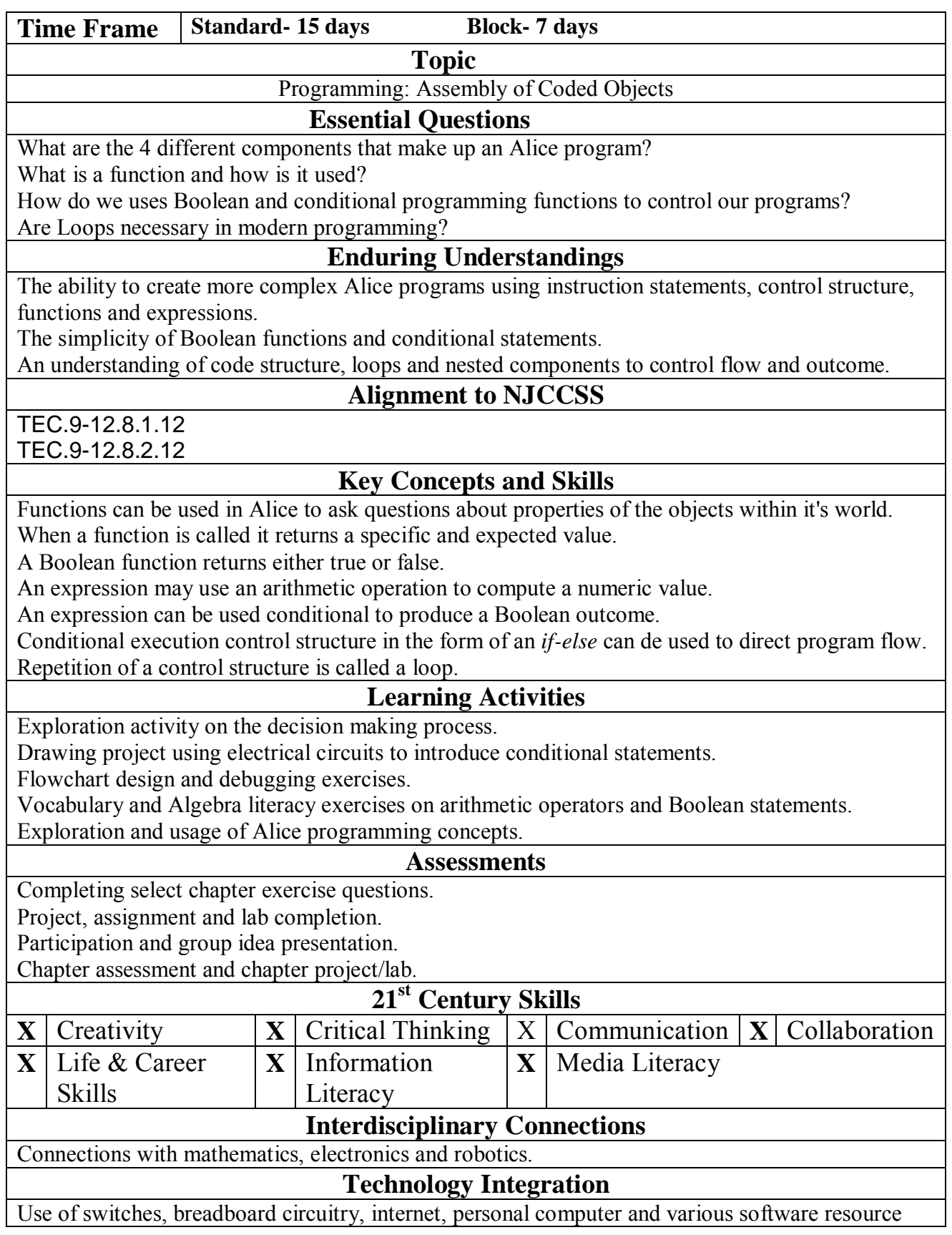

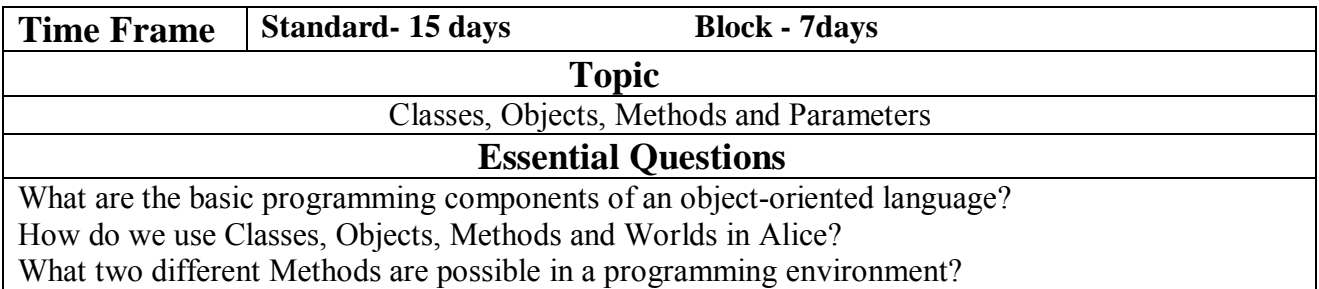

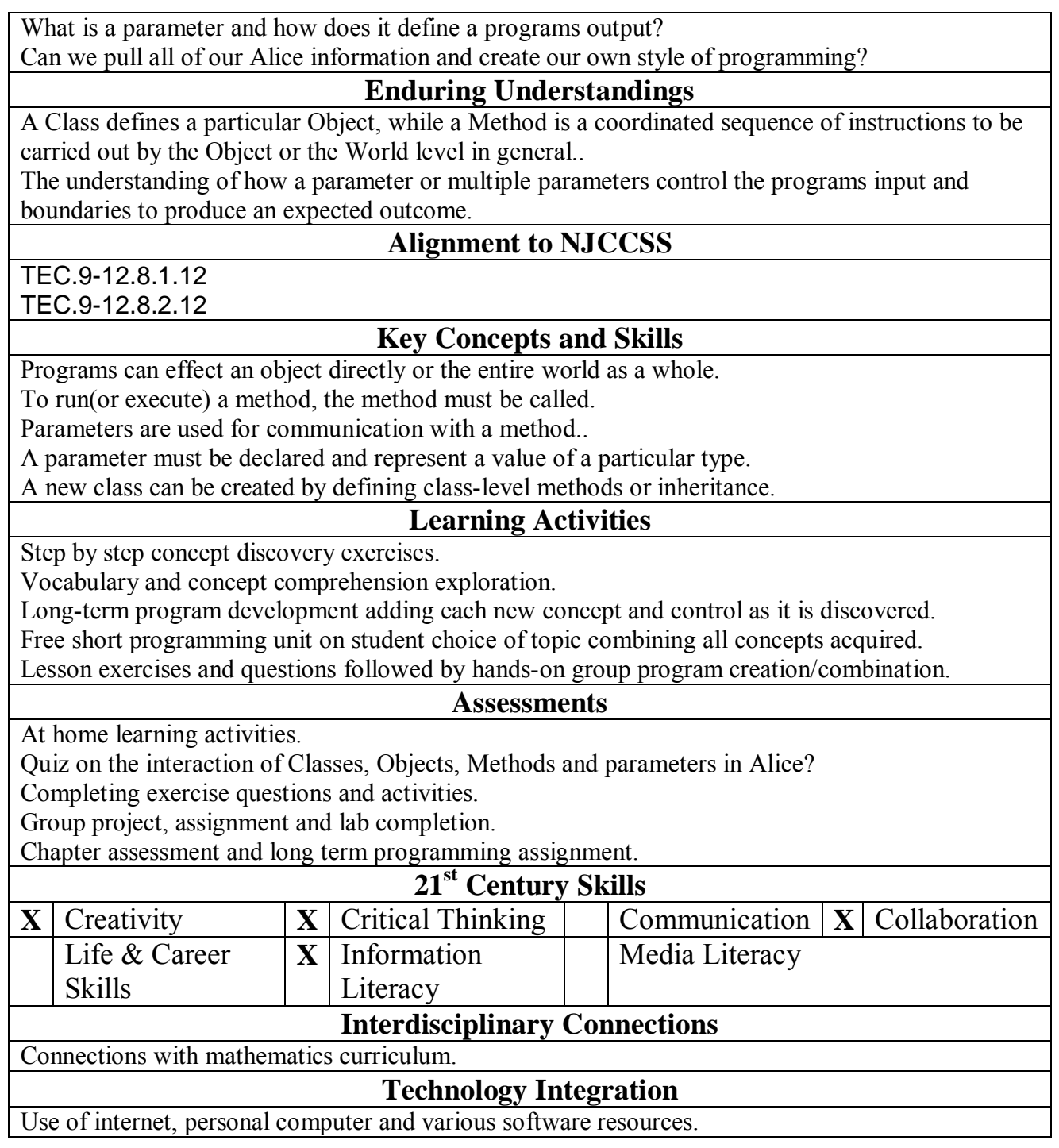

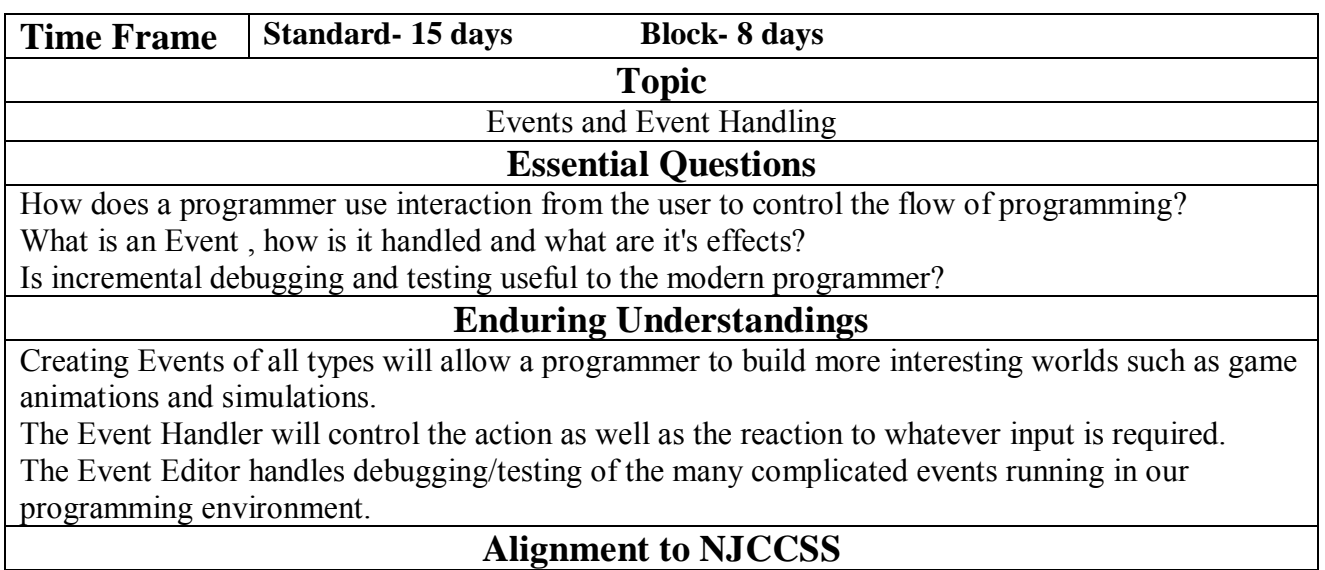

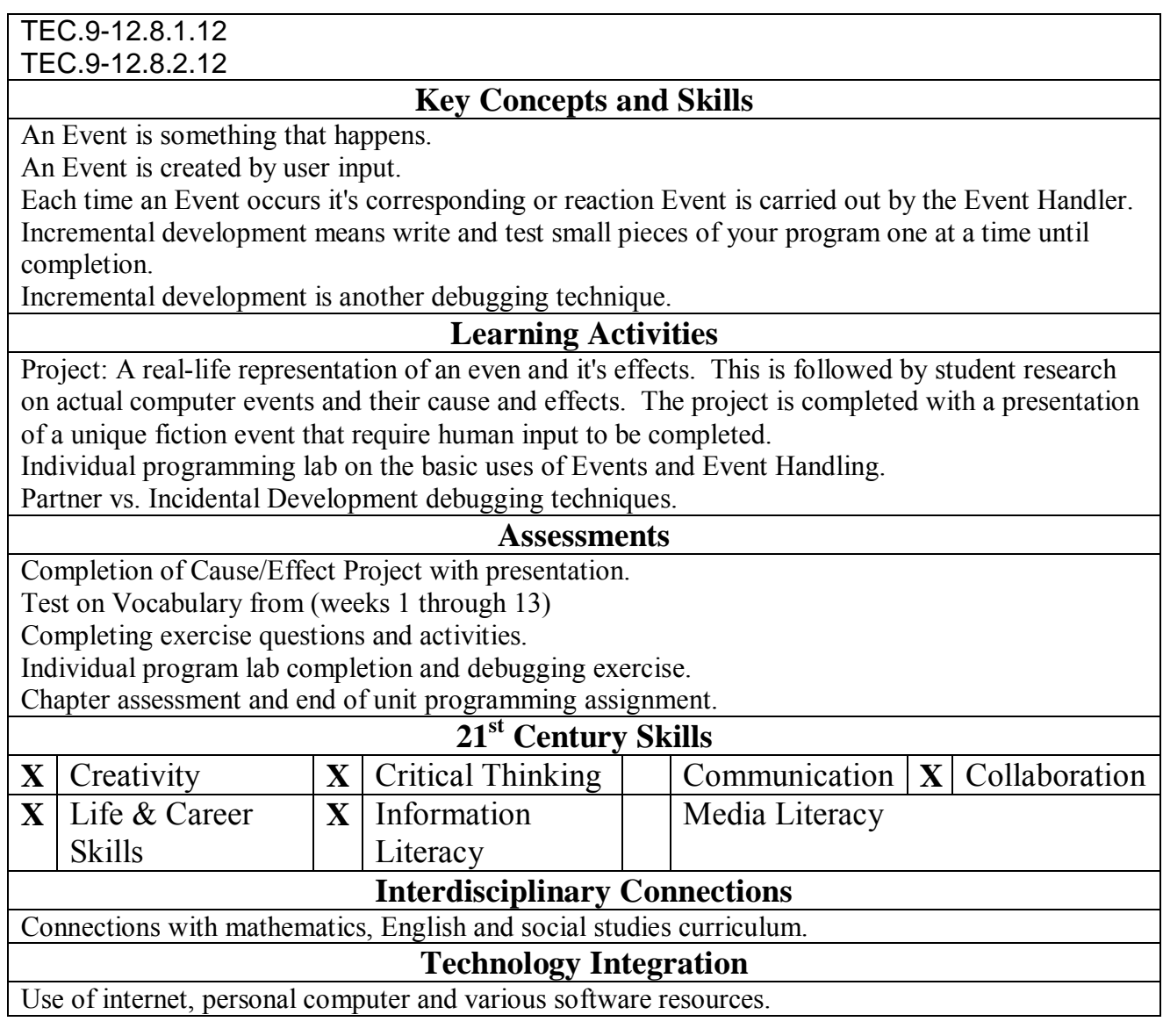

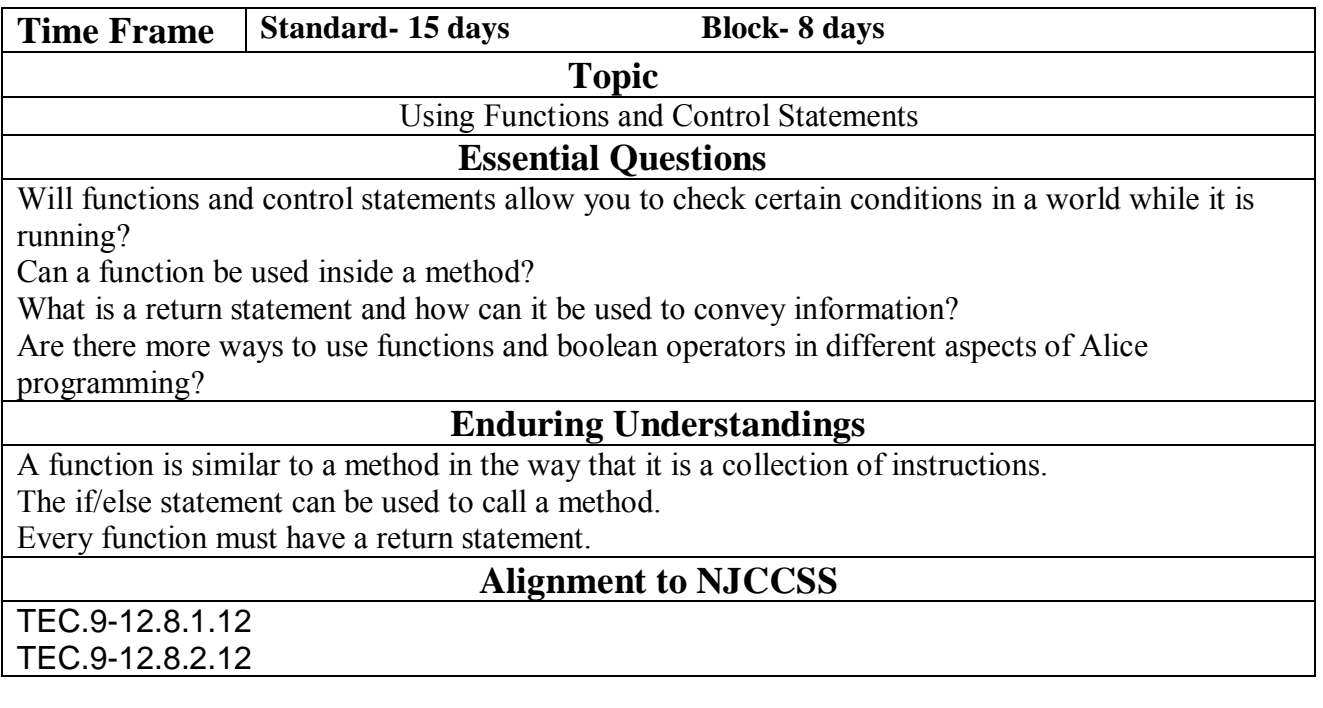

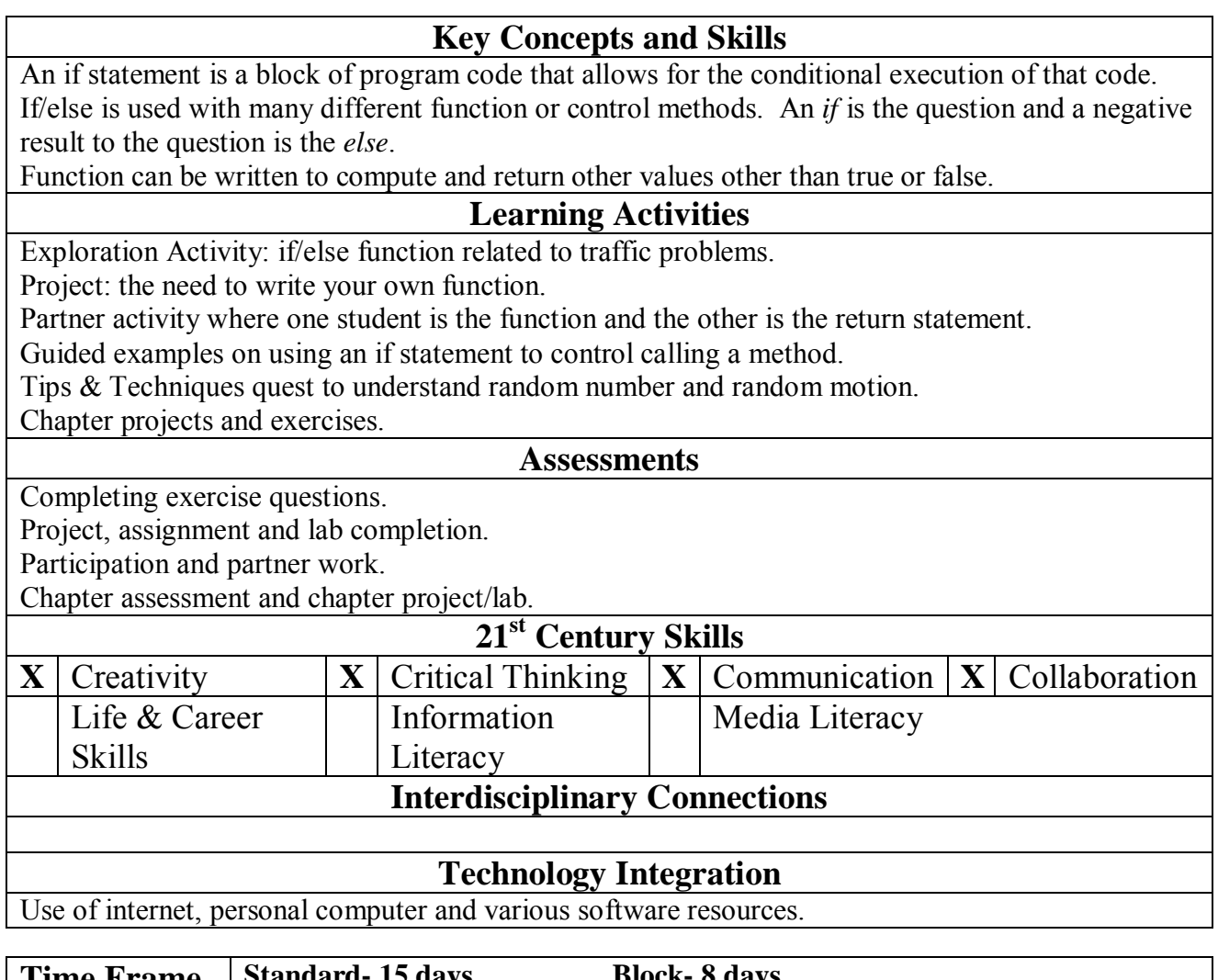

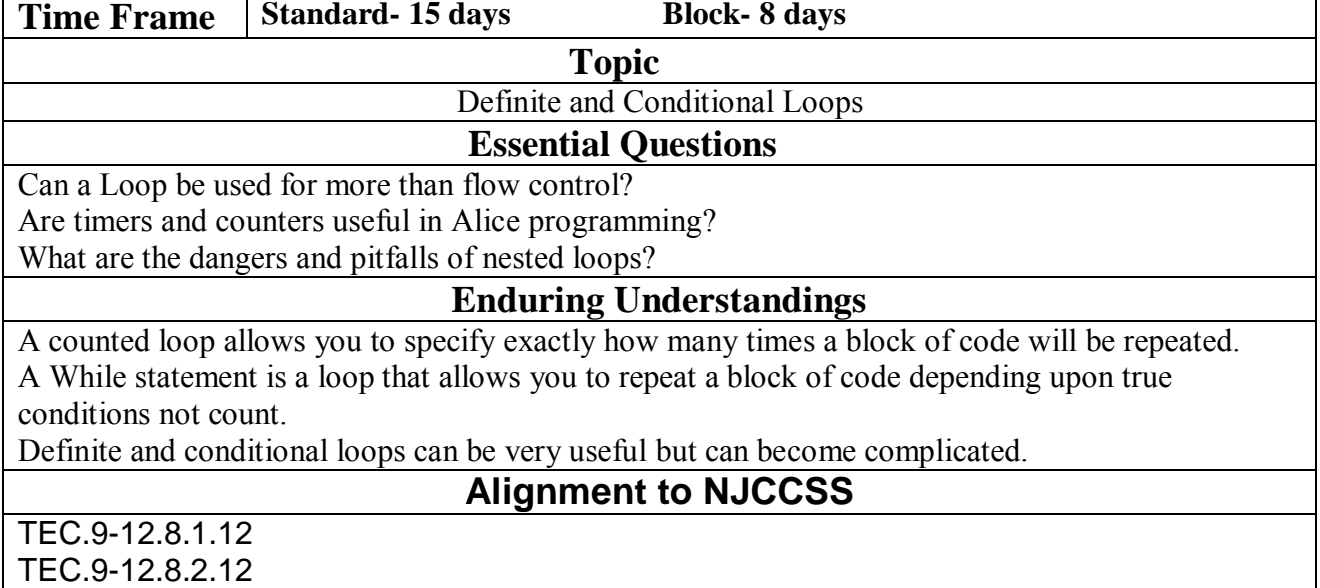

**Key Concepts and Skills**

The counted loop statement can be used to repeat instruction.

A defined count is the key to the counted loop (if and while) statement. A count must be a positive whole number or infinity. A negative count will not run and an infinite count will run until program shut down. Loops can be nested in other loops. **Learning Activities**  Guided examples on loops. Student practice on mini-programs using more than one loop and a counter. Group exercise on the executable computer virus (the never ending loop). Chapter projects and exercises. **Assessments** Mini-program presentation. Group project completion and presentation. Quiz on cumulative vocabulary acquired. Chapter assessment and chapter project/lab. Final project. **21st Century Skills X** Creativity  $|\mathbf{X}|$  Critical Thinking  $|\mathbf{X}|$  Communication  $|\mathbf{X}|$  Collaboration Life & Career Skills Information Literacy Media Literacy **Interdisciplinary Connections** Connections to business curriculum. **Technology Integration**

Use of internet, personal computer and various software resources.